## **FINANCIAL MODELING**

Simon Benninga

with a section on Visual Basic for Applications by Benjamin Czaczkes

## **THIRD EDITION**

The MIT Press Cambridge, Massachusetts London, England

## **Contents**

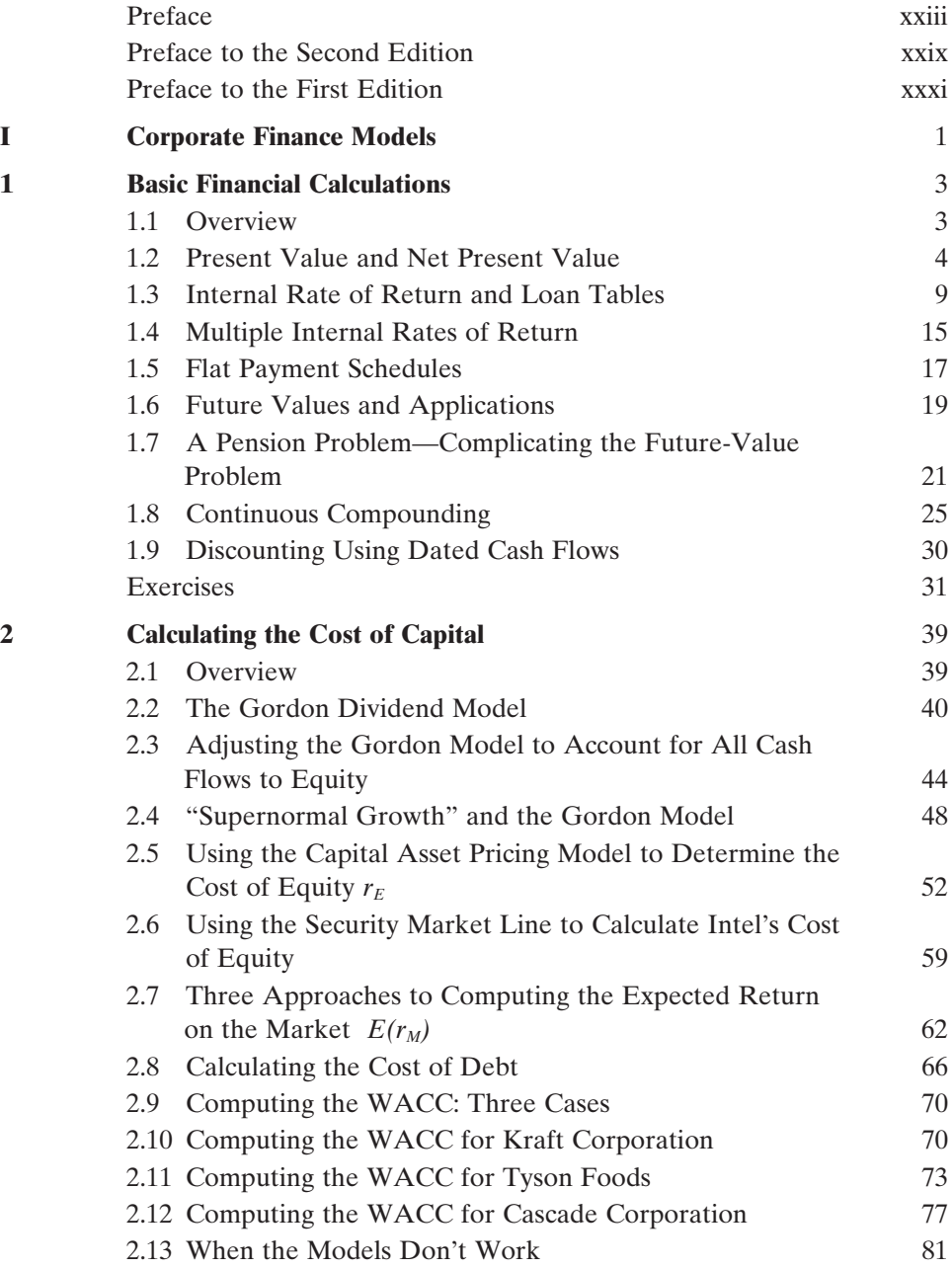

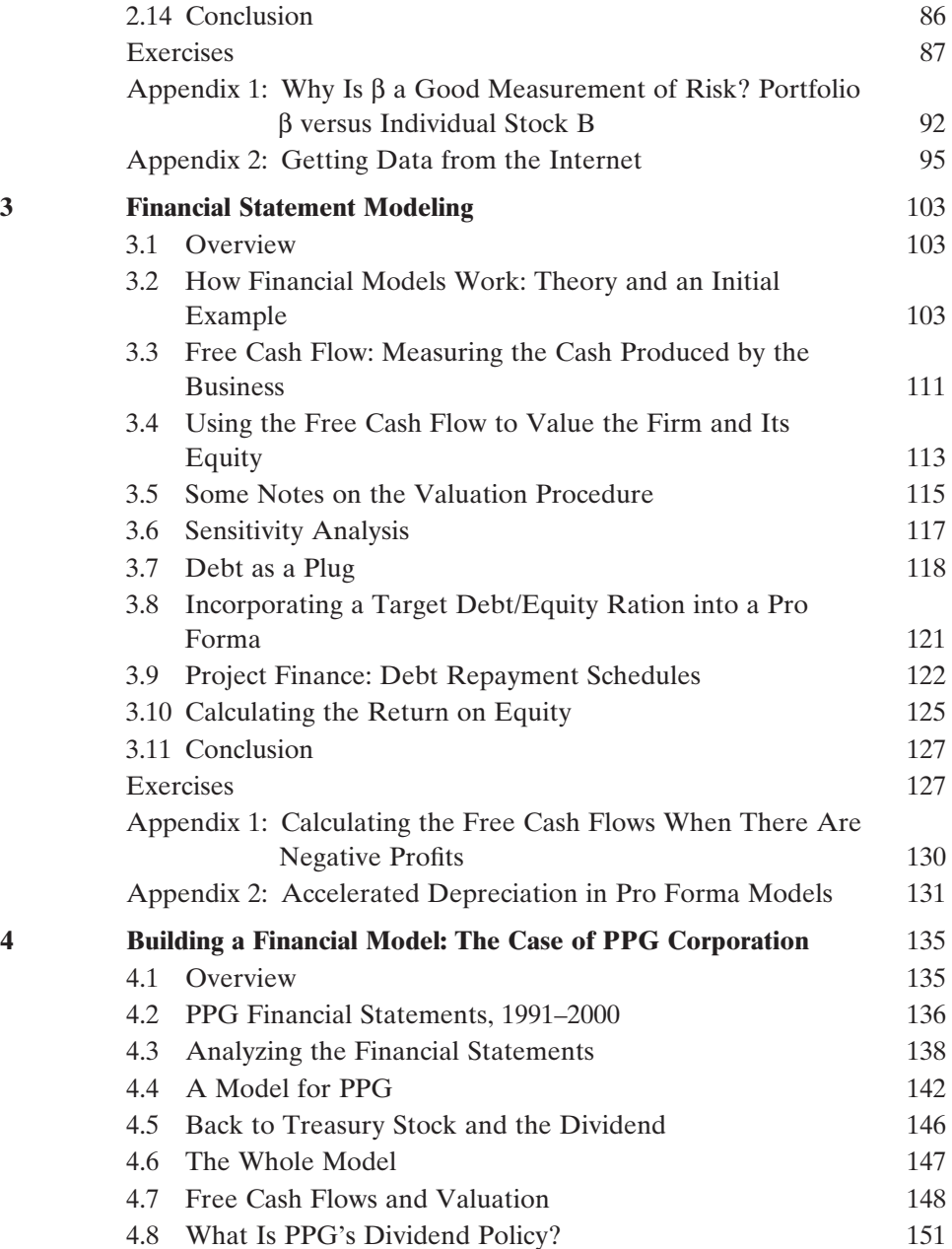

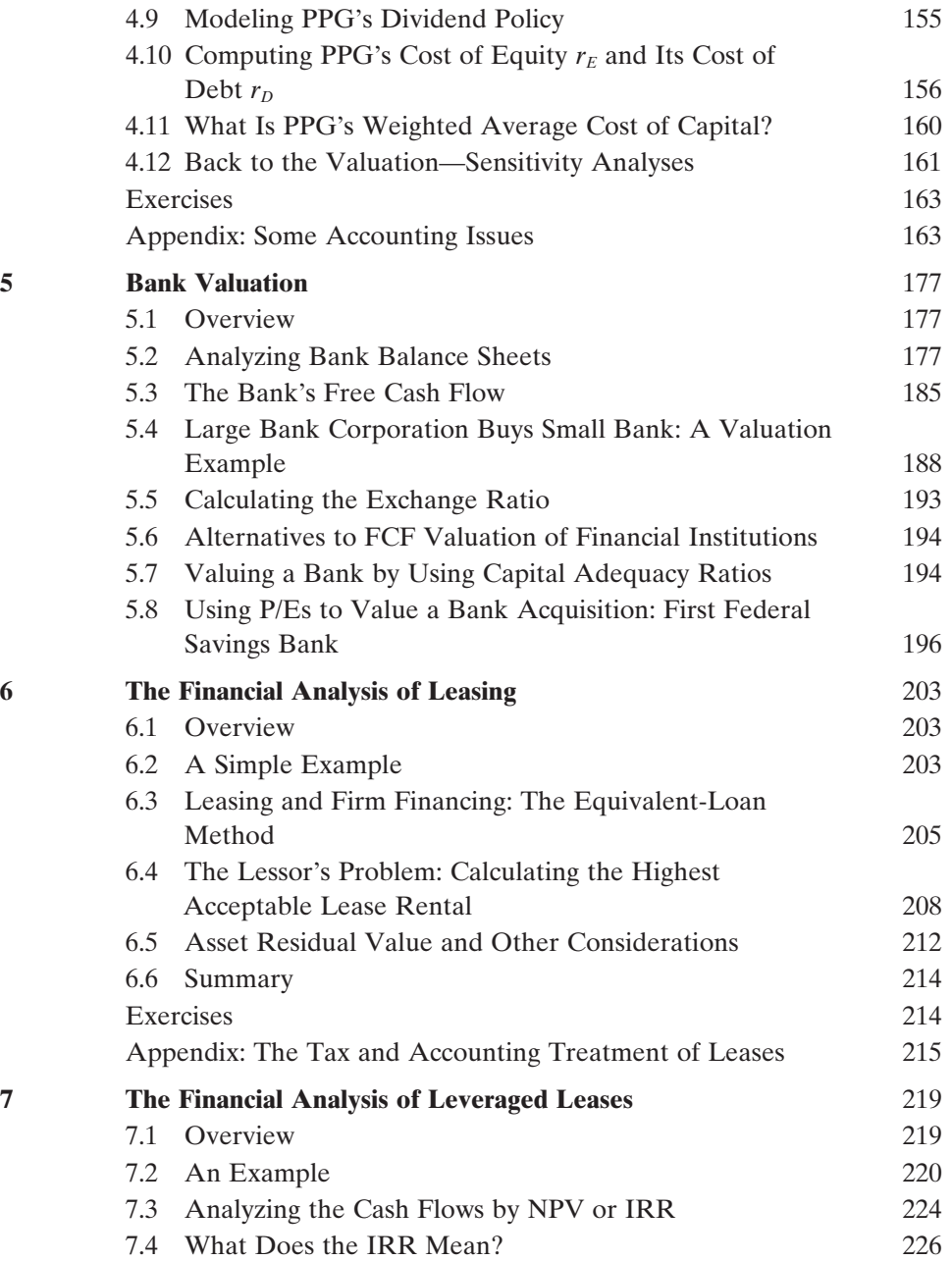

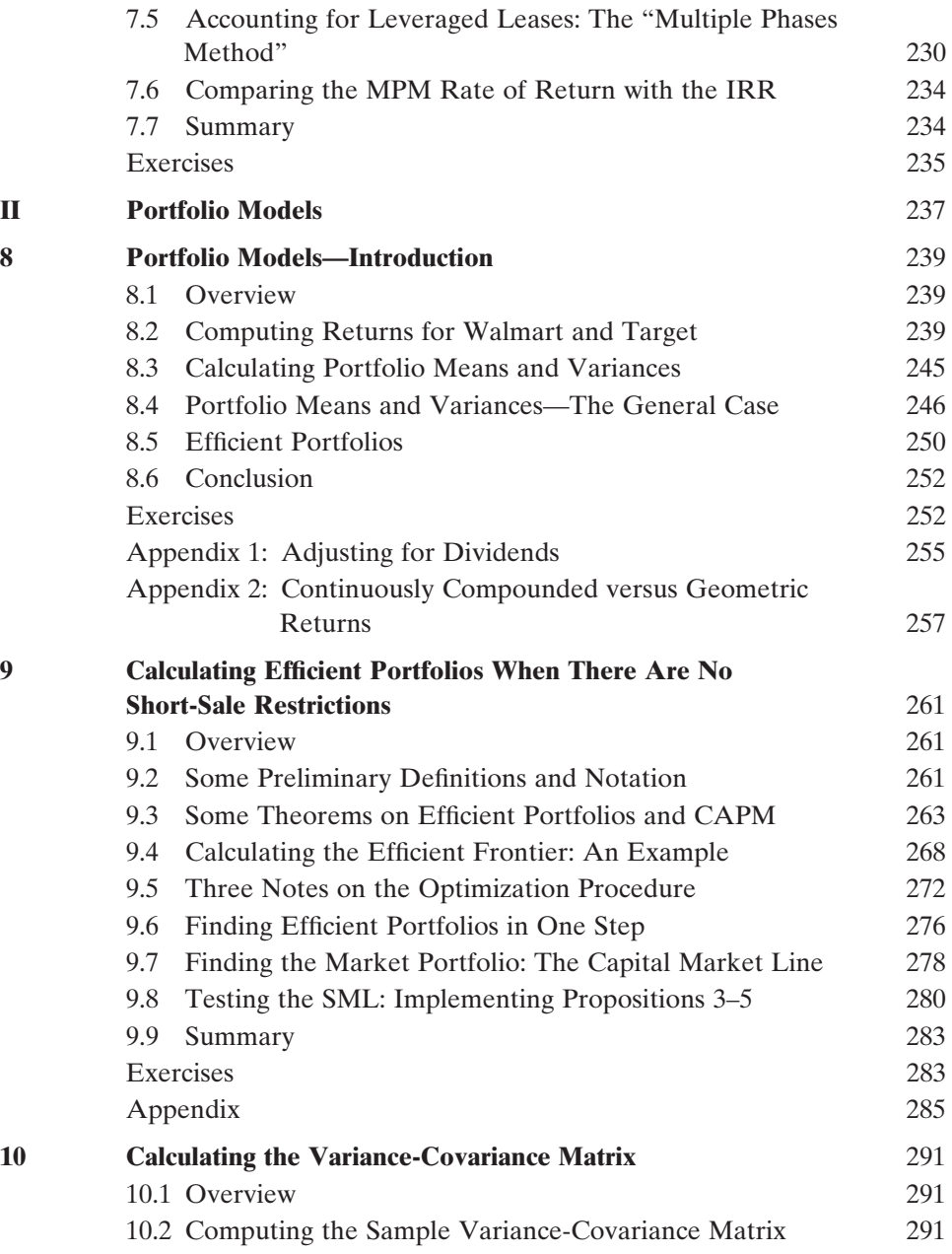

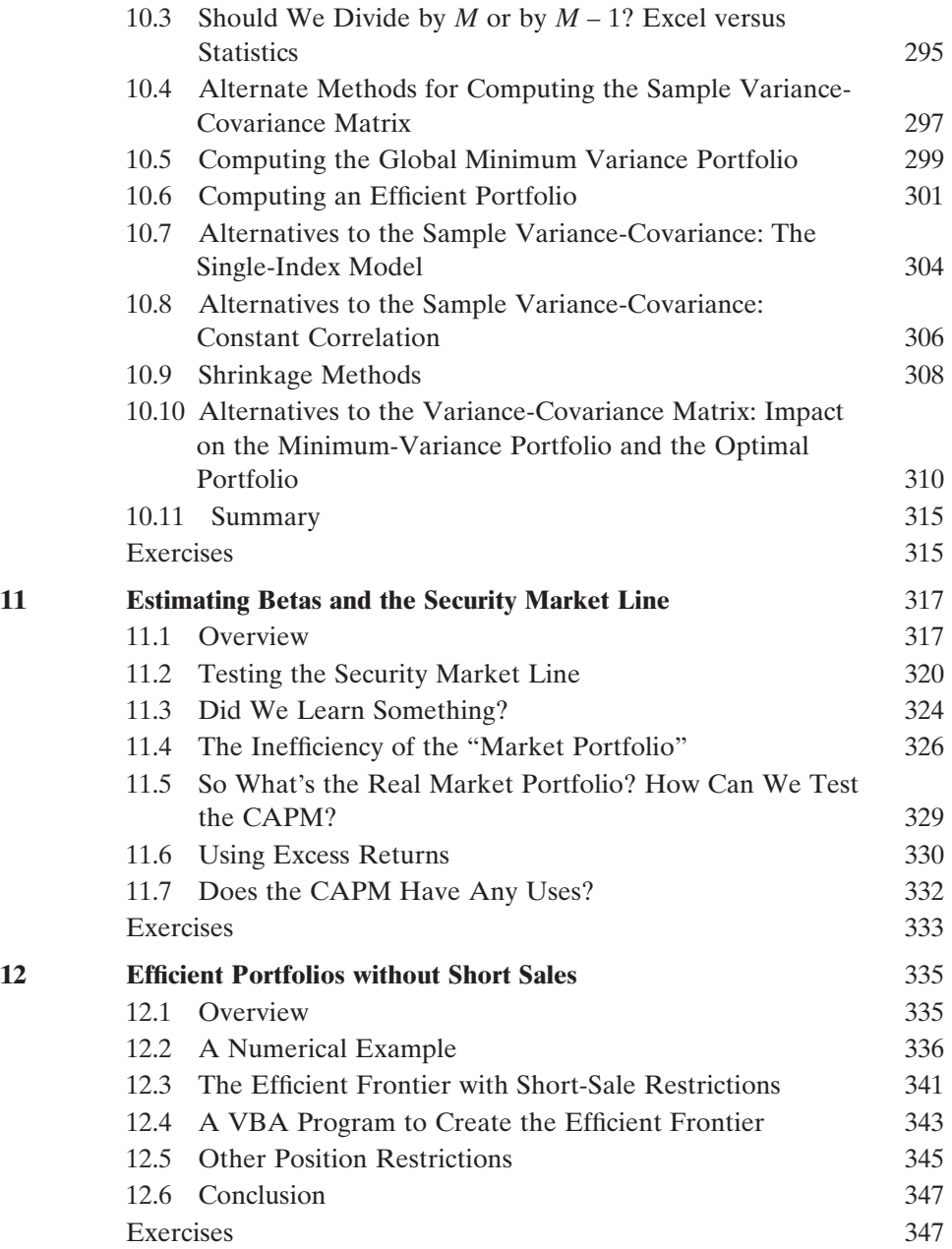

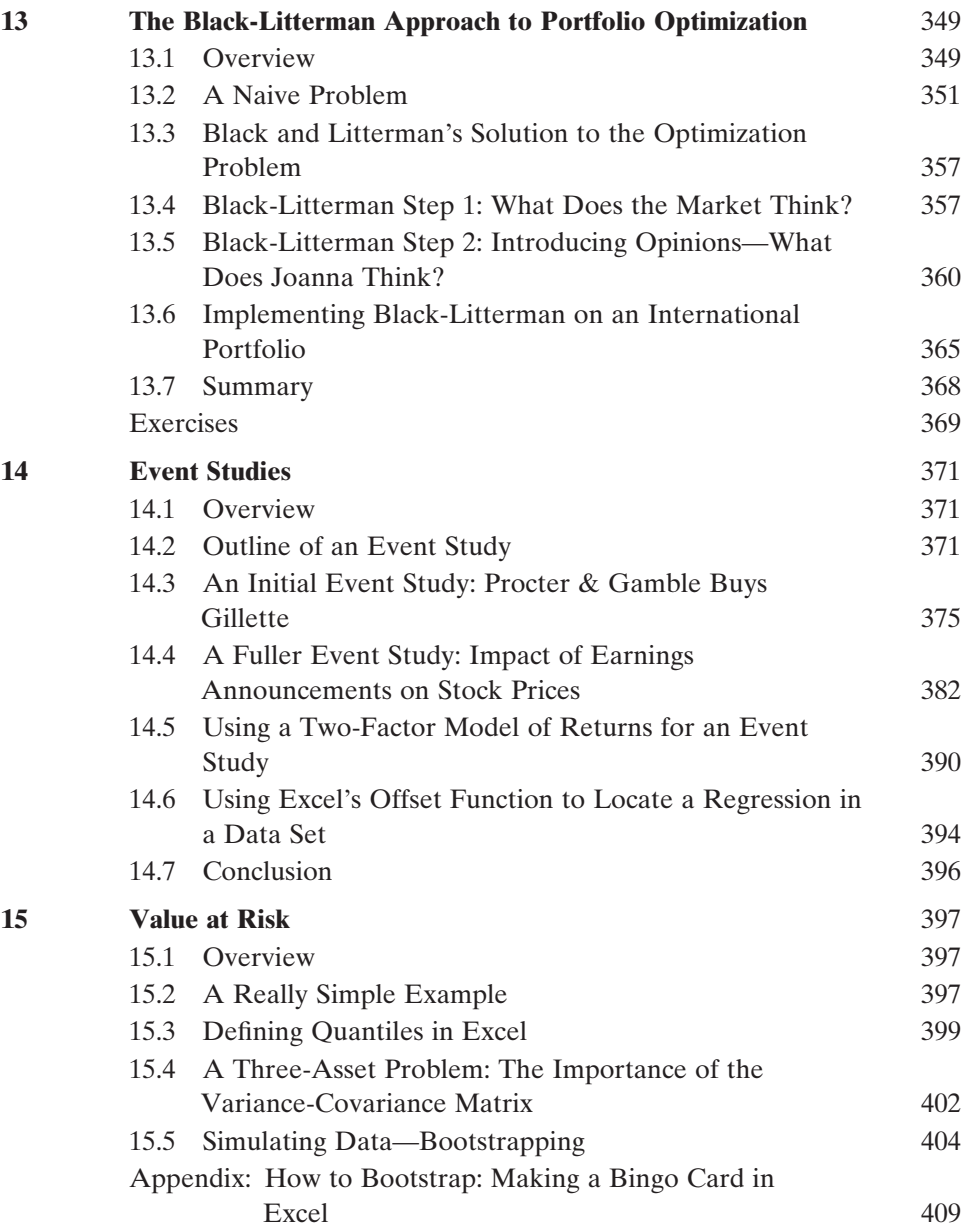

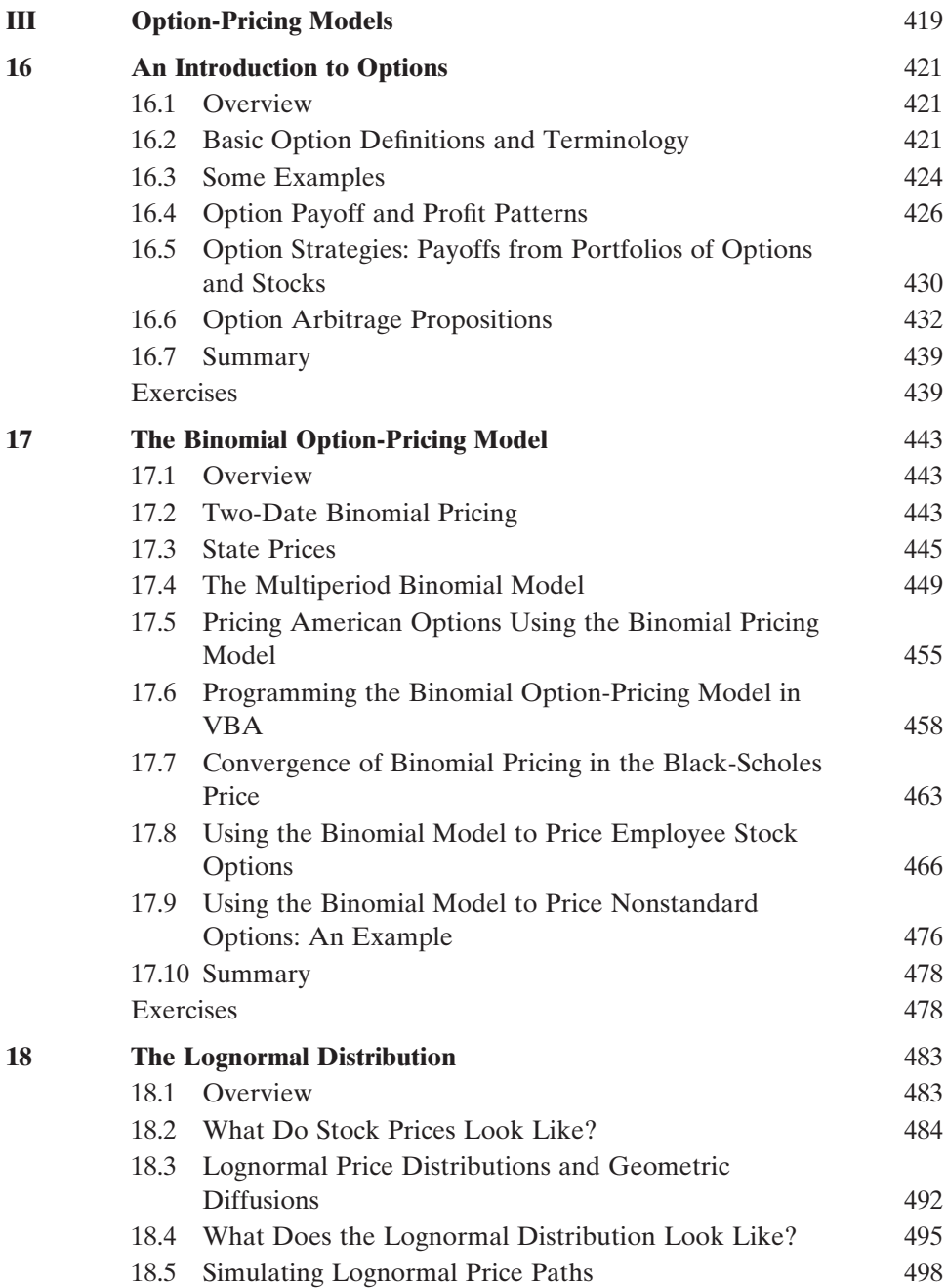

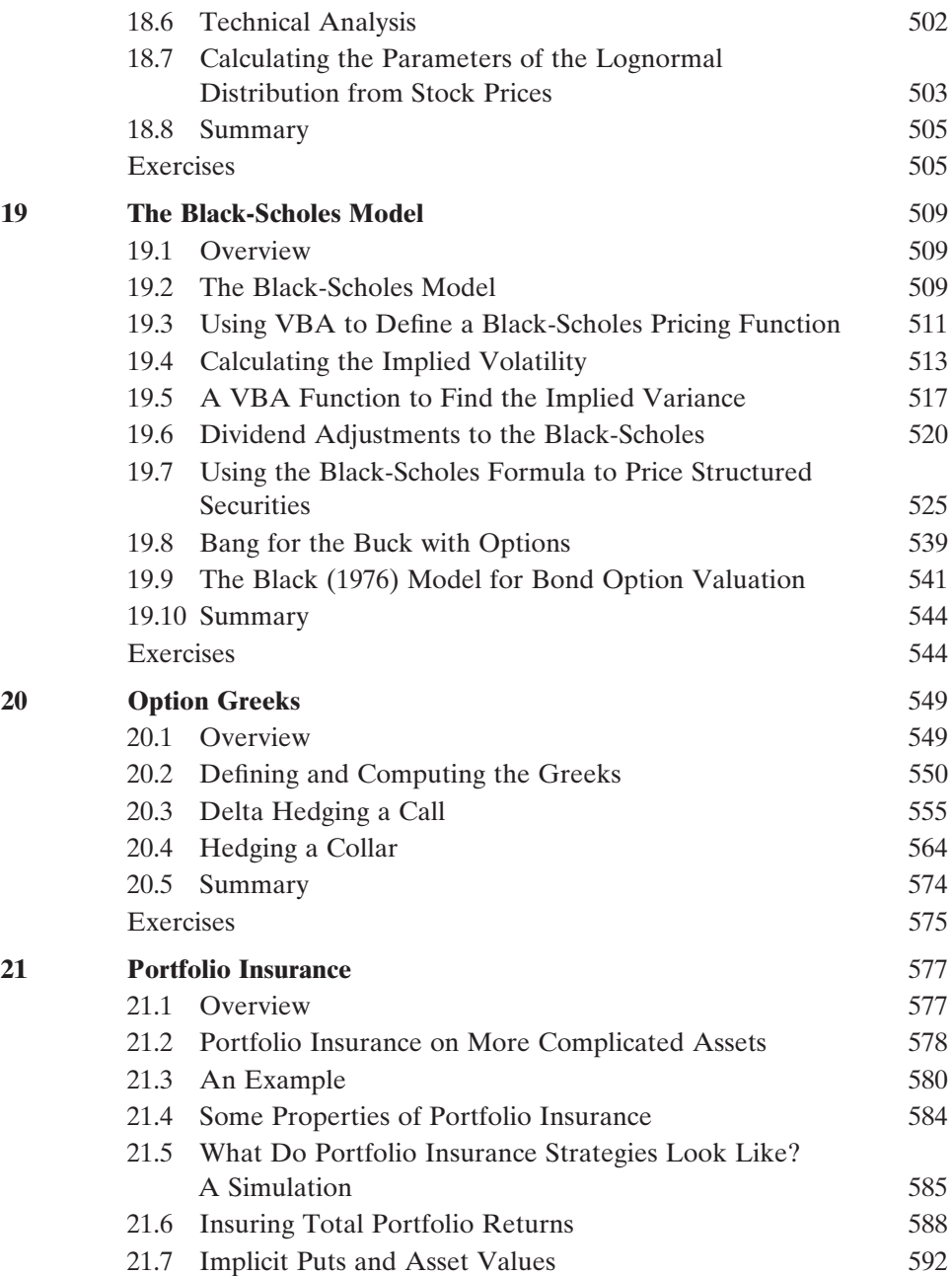

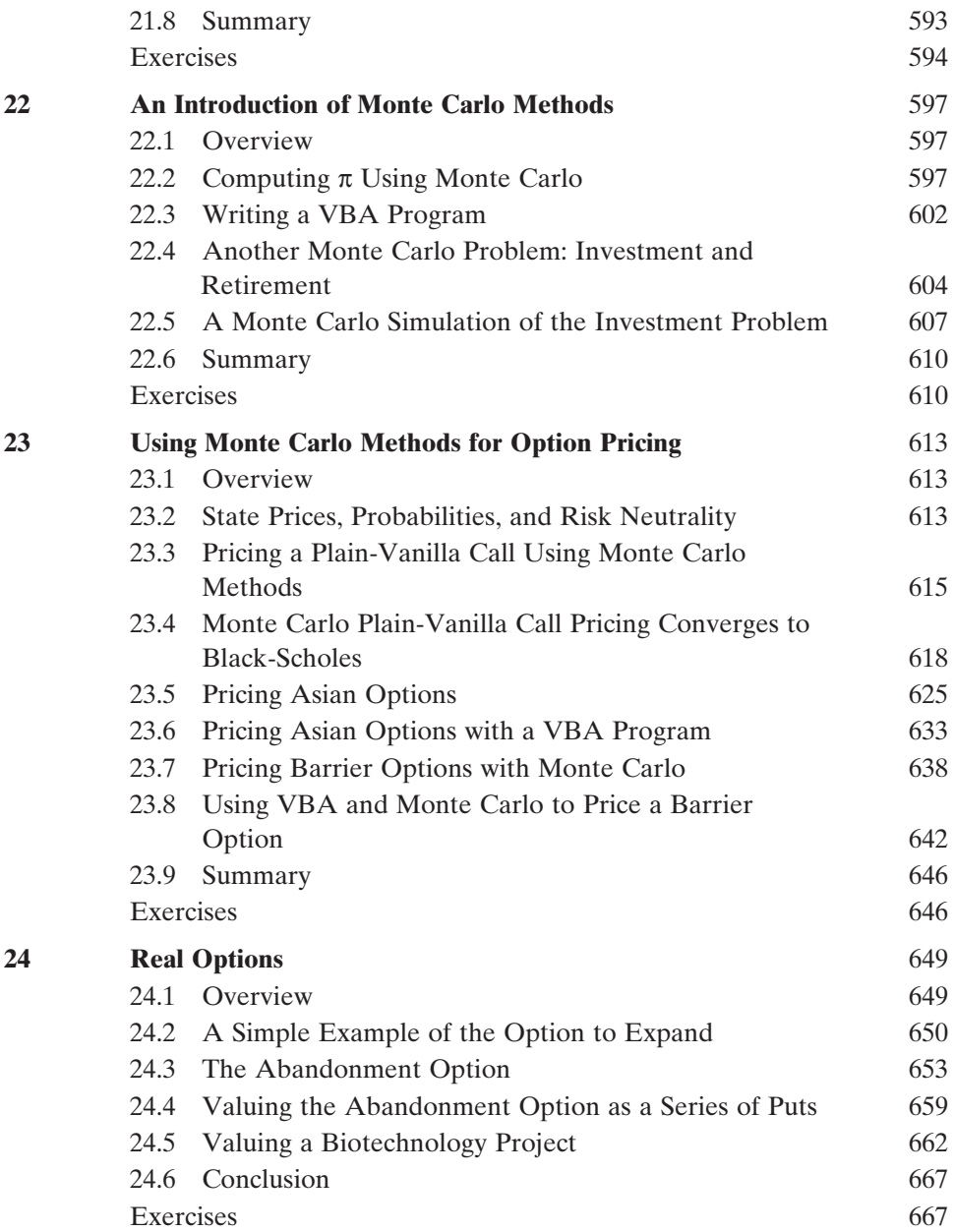

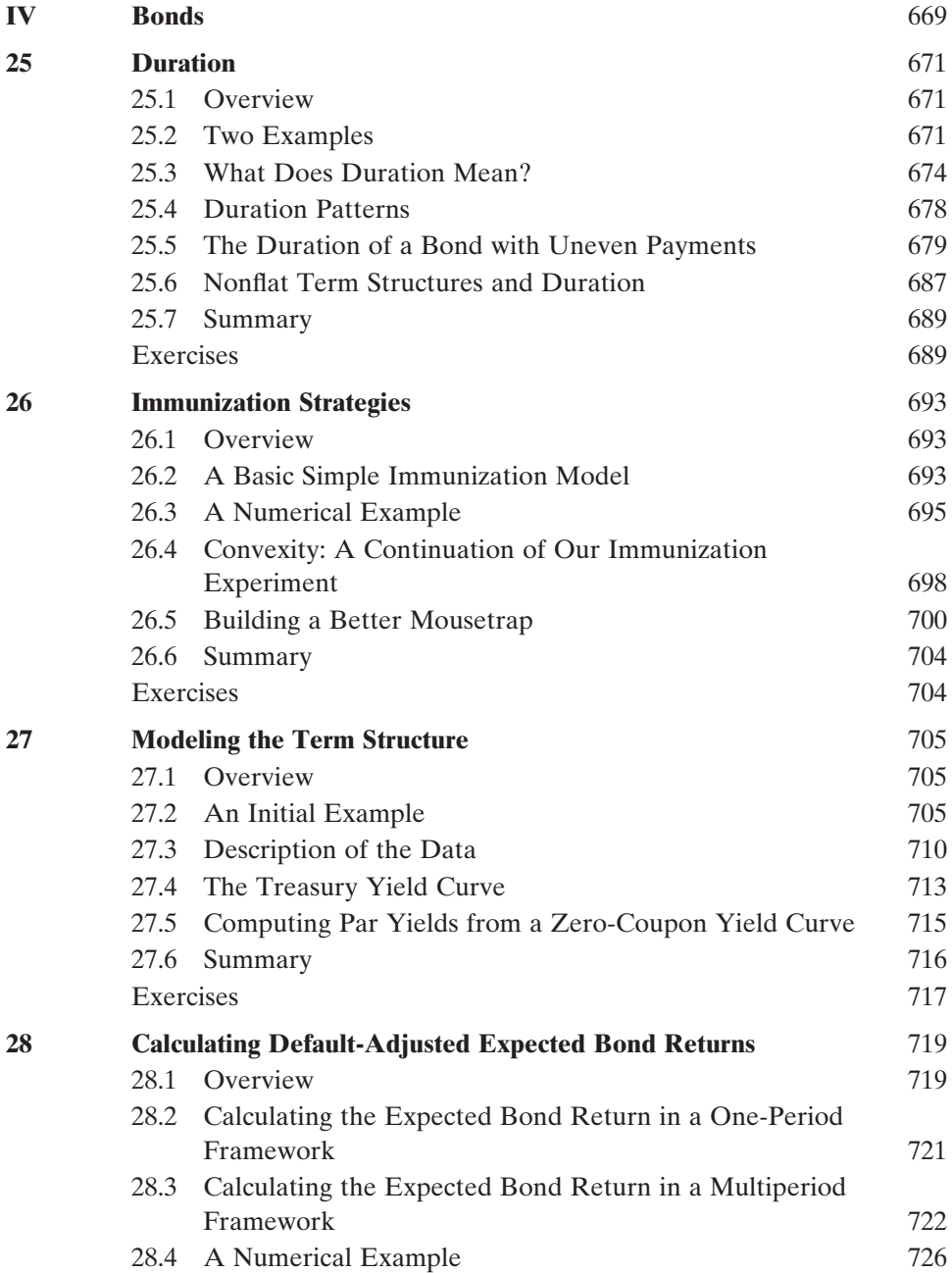

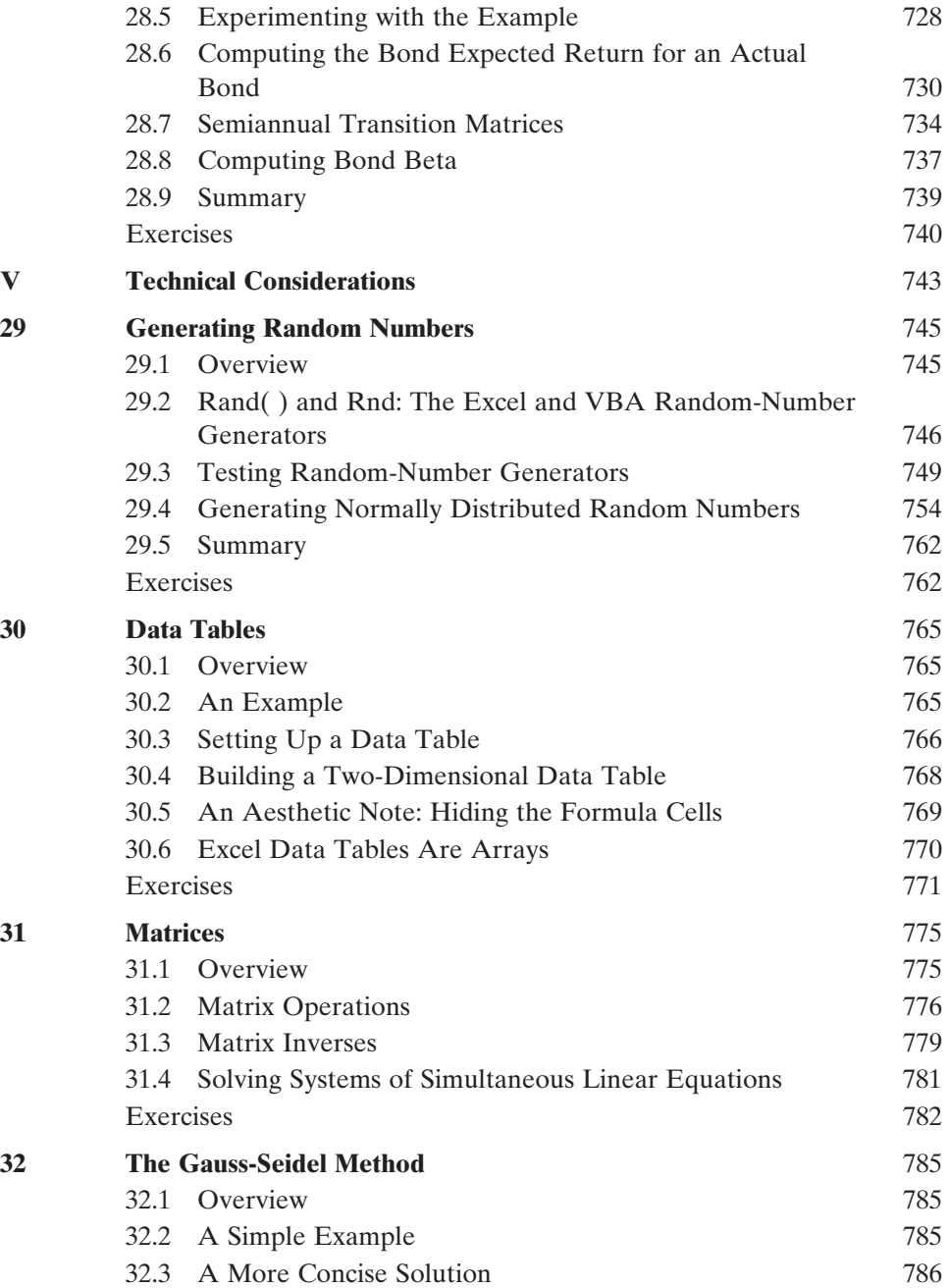

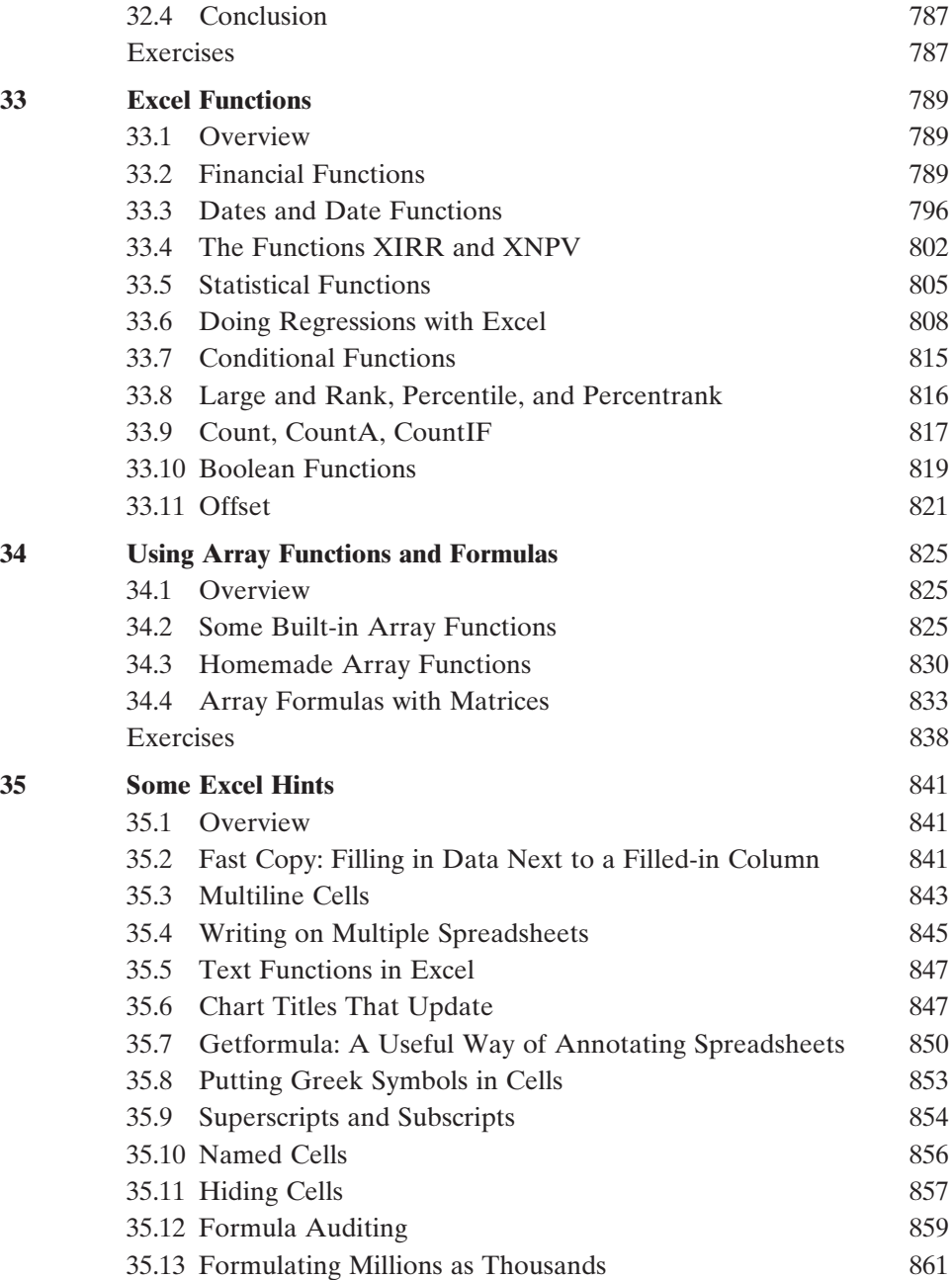

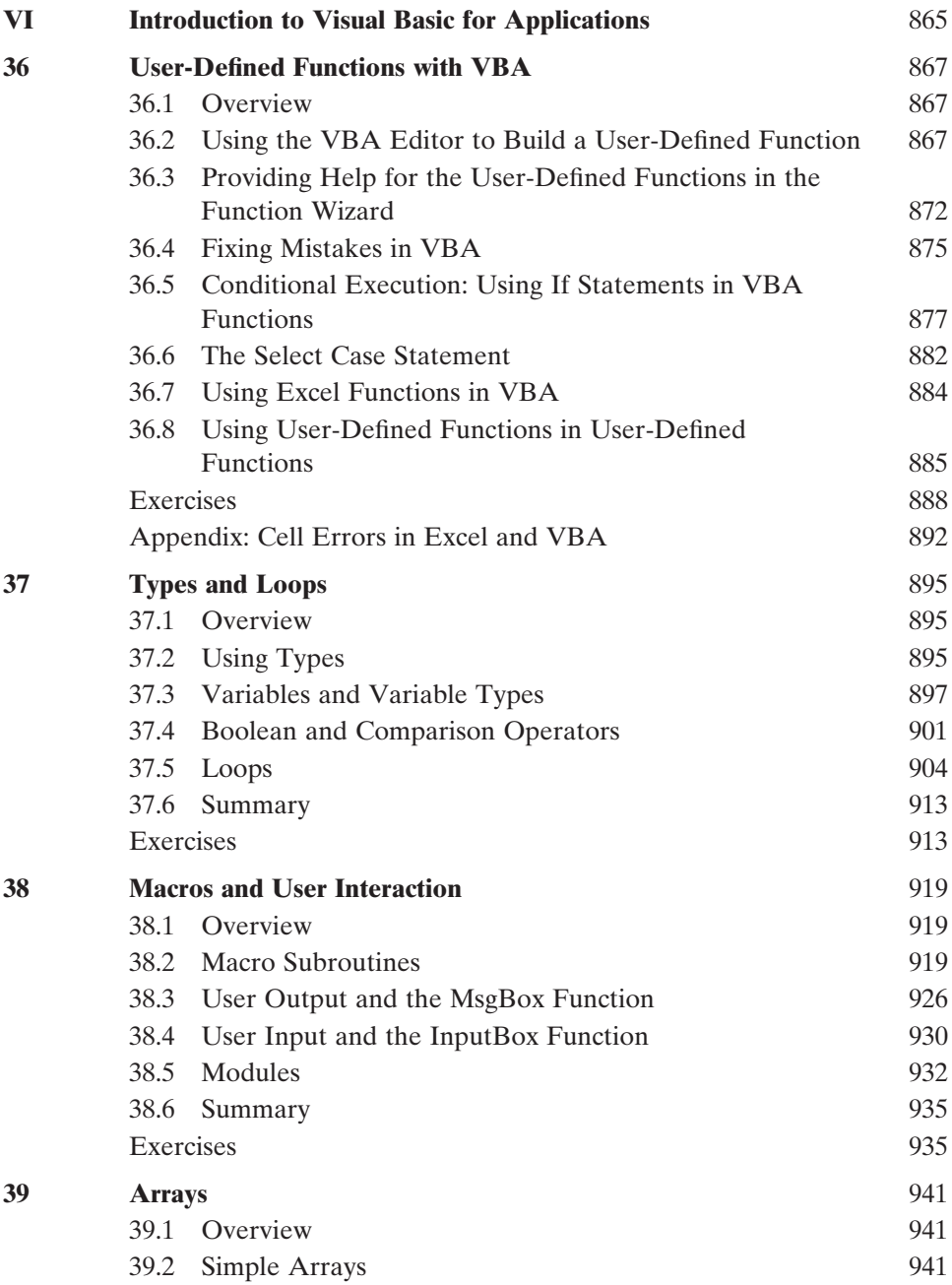

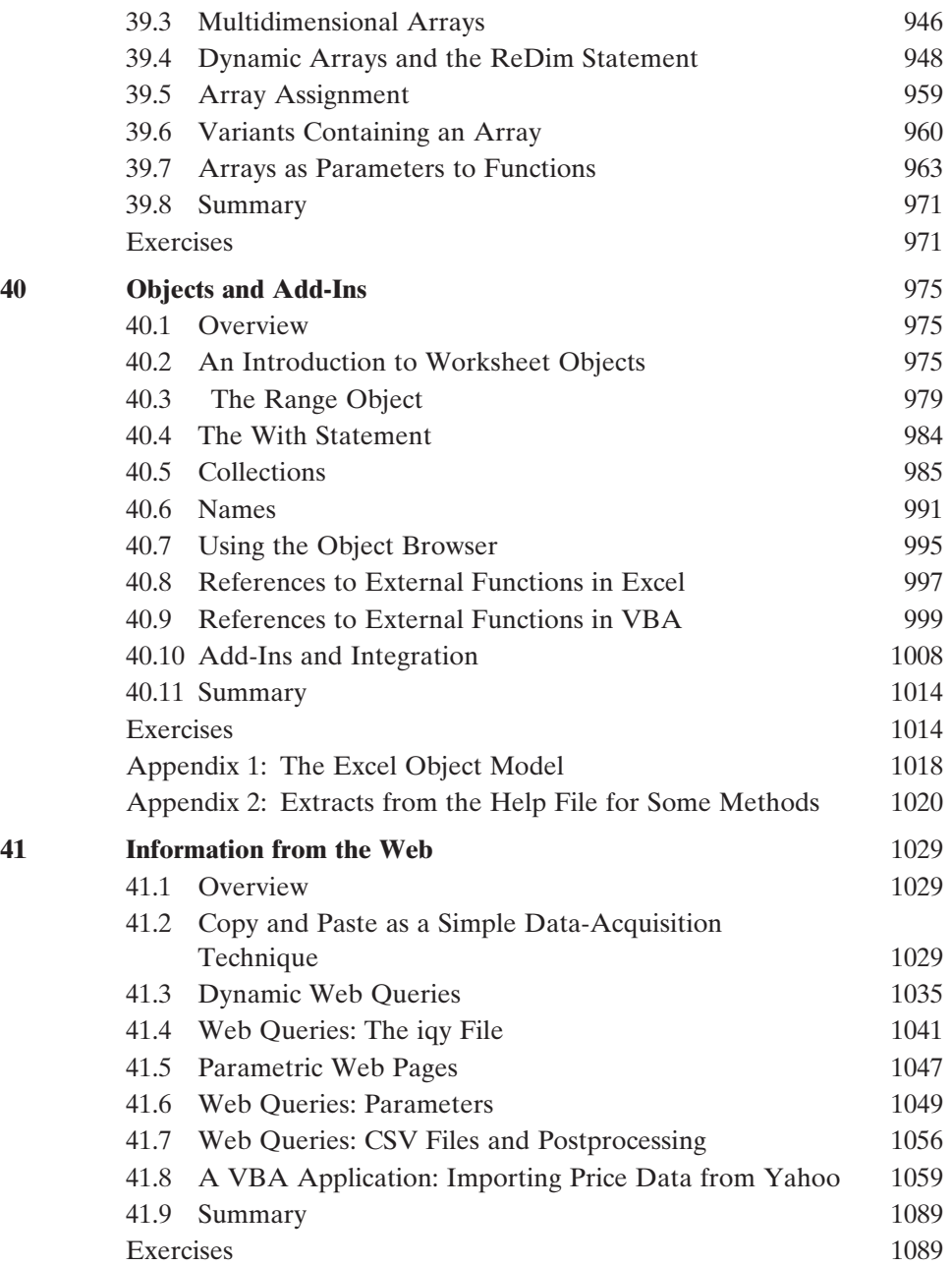

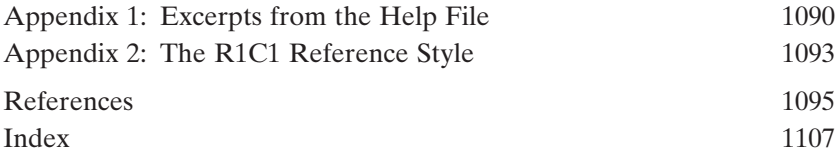